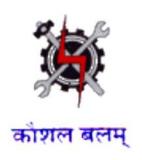

#### **Draft Syllabus for the Trade of**

### COMPUTER HARDWARE & NETWORK MAINTENANCE

**Under** 

**Craftsmen Training Scheme** 

Designed in 2014

Government of India
Ministry of Labour & Employment
D.G.E. & T

### GENERAL INFORMATION FOR COMPUTER HARDWARE & NETWORK MAINTENANCE

| Name of the Sector                    | IT & ITES                                                                                                    |  |  |
|---------------------------------------|----------------------------------------------------------------------------------------------------|--|--|
| Name of the Sector                    | COMPUTER HARDWARE & NETWORK MAINTENANCE                                                                                                    |  |  |
| Name of CTS Course                    | (as suggested by the experts)                                                                                                    |  |  |
| CTS Code                              | To be generated                                                                                                    |  |  |
| Competency as per N.C.O. Code         | To be generated (Trimmed, Merged and reviewed version of "Mechanic Computer Hardware" and "Network Technician" Courses)                                                                                                    |  |  |
| Duration of Course                    | One Year divided in two Semesters of Six Months each.                                                                                                    |  |  |
| Entry Qualification of Trainee        | Passed 10 <sup>th</sup> with Science and Maths as subjects.                                                                                                    |  |  |
| Unit size (No. of Trainees)           | 20                                                                                                    |  |  |
| Power Norms                           | 3.45 KW                                                                                                    |  |  |
| Space Norms (Workshop and Class Room) | Lab 70 Sq. m., Class Room – 30 Sq. m.                                                                                                    |  |  |
| Qualification for the Instructor      | Technical —  (i) Graduate in Engineering / Technology in Computer Science / IT/Electronics & Communication from Recognized university OR  (ii) Post Graduate in Computer Science / Computer Application / IT / Electronics OR  (iii) Bachelor in Computer Science / Computer Application / IT OR NIELIT "A" Level OR  (iv) Three year Diploma from recognized Board / Institution in Computer Science / IT/ Electronics & Communication OR  (v) National Apprenticeship Certificate or National Trade certificate in Computer Hardware & Network trade and National Craft Instructor Training Certificate if available.  Experience in relevant field after eligible qualification—  For (i) & (ii) - One year  For (iii) & (iv) - Two years  For (v) - Three years after NAC/NTC |  |  |

#### Job Role:

The role of a **Computer Hardware & Network Maintenance** personnel is to support and maintain computer systems, desktops, and peripherals. This includes installing, diagnosing, repairing, maintaining, and upgrading all hardware and equipment while ensuring optimal workstation performance. The person will also troubleshoot problem areas in a timely and accurate fashion, and provide end user training and assistance where required. Install, maintain and setup LAN with Internet Connection.

#### In a Nutshell:

- Installing, maintaining and repairing software or hardware
- Troubleshooting different computer issues
- Determining and installing appropriate security measures
- Installing & Configuring basic computer networks
- Providing technical support on-site or via phone or email
- Install, configure, and maintain common end user application software. May train and provide assistance to end users.
- Troubleshoots software and hardware problems related to Internet applications.

# Syllabus for the Trade of "COMPUTER HARDWARE & NETWORK MAINTENANCE" Under CTS

<u>Semester – I</u> <u>Duration : 6 months</u>

| Week |                                                                                                    |                                                                                                    | Engineering                                                                        | Workshop SC.                                                                                                    |
|------|----------------------------------------------------------------------------------------------------|----------------------------------------------------------------------------------------------------|------------------------------------------------------------------------------------|----------------------------------------------------------------------------------------------------|
| No.  | Practical                                                                                                    | Theory                                                                                                    | Drawing                                                                            | & Cal.                                                                                                    |
| 1    | Familiarization with the Institute and Safety a) Visits to workshops, labs, office, stores etc., of the institute. b) Demonstration of safety precaution. c) Demo of first aid practice. d) Demo of artificial respiration and practice.                                                                                                    | <ul> <li>a) Punctuality and Discipline expected of trainees. Course duration, methodology and structure of the training program.</li> <li>b) About the institute and infrastructure.</li> <li>c) Safety in moving and shifting heavy and delicate equipments.</li> <li>d) First aid.</li> <li>e) Artificial respiration.</li> <li>g) Electrical safety.</li> </ul>                                                                                                    | What is Engineering drawing, Importance                                            | Quadratic equation, Simultaneo us linear equation in two variables.                                                                                                    |
| 2    | e) Demo of electrical safety precautions.  Basic concepts of Electricity — a)Identify specification of types of fuses. Identification and specification of type of switches.  b) Identification of meter types and measuring range.  c) Construct a simple circuit using AC/DC supply, lamp, fuse and switch  d) Measure circuit voltage and current using voltmeters | a) Concept of current and voltage. AC, DC Supply indicating lamps. Different types of Fuses and their applications. Different types of connectors used in electrical and electronic applications. Different types of switches used in electrical and electronic applications. Different types of switches used in electrical and electronic applications.  b) Circuit voltage and current.  Measuring circuit voltage and current using voltmeters and ammeters. AC and DC meters.  c) Measuring instruments, MC, MI type, Ammeter, Voltmeter, Multimeter for measuring voltage and | Free hand sketching of straight lines, rectangles, square, circles, polygons, etc. | Electricity: Negative & positive polarities, structure of Atoms, Electrons & protons, coulomb, unit of charge, volt, unit of potential difference, and charge in motion is current. |

|   | T                                        | T                                               | T                           | T                  |
|---|------------------------------------------|-------------------------------------------------|-----------------------------|--------------------|
|   | and ammeters.                            | current. Construction,                          |                             |                    |
|   | ) <b>)</b> // 1,                         | characteristics/ features and                   |                             |                    |
|   | e) Measure voltage                       | specification. Digital                          |                             |                    |
|   | and current using                        | Multimeter                                      |                             |                    |
|   | Multi-meter (analog-                     |                                                 |                             |                    |
|   | digital).                                | d) Meaning of Circuit                           |                             |                    |
|   |                                          | and basic electrical                            |                             |                    |
|   | f) Use                                   | circuits.                                       |                             |                    |
|   | Multimeter to                            | e) Meaning of                                   |                             |                    |
|   | check fuses,                             | resistance, continuity                          |                             |                    |
|   | lamps and                                | and continuity testers.                         |                             |                    |
|   | switches.                                | Multimeter for                                  |                             |                    |
|   |                                          | checking continuity.                            |                             |                    |
|   | g) Measure DC                            | checking continuity.                            |                             |                    |
|   | and AC power                             | f) Concept of Power and                         |                             |                    |
|   | using V-I method                         | measurement using V&I                           |                             |                    |
|   | and using power                          | meter and Power meter.                          |                             |                    |
|   | meter.                                   |                                                 |                             |                    |
|   | Resistors.                               | a) Classification,                              | Free hand                   | Fundament          |
|   | Soldering and                            | characteristics and                             | sketching of tools, reading | als and<br>derived |
|   | De-soldering.                            | application of different types                  | of simple                   | units,             |
|   | a) Identify different                    | of resistorscarbon film,                        | drawings and                | Supplement         |
|   | types of resistors                       | metal film, wire wound,                         | concepts of                 | ary units, of      |
|   | from physical                            | cermets and surface mounted.                    | dimensions.                 | electrical         |
|   | appearance.                              | 1) G-1                                          |                             | parameters.        |
|   | 1-) 11(                                  | b) Colour coding of resistors.                  |                             |                    |
|   | b) Identify resistor value and tolerance |                                                 |                             |                    |
|   |                                          | Calculating Imeasuring resistance value and its |                             |                    |
|   | using colour code.                       | tolerance value. Wattage of                     |                             |                    |
|   | b) Measuring                             | resistors, specific resistance                  |                             |                    |
|   | resistance using                         | and their importance.                           |                             |                    |
|   | Multimeter.                              | c) Resistors in series and                      |                             |                    |
|   |                                          | parallel.                                       |                             |                    |
|   | c) Soldering and                         | d) Soft soldering and                           |                             |                    |
|   | desordering                              | precautions                                     |                             |                    |
| 3 | techniques, practice                     | to be taken for making a good                   |                             |                    |
|   | using hook-up wires.                     | solder joint. Types of solder                   |                             |                    |
|   | Soldering resistors on                   | and need of soldering paste.                    |                             |                    |
|   | Tag board.                               |                                                 |                             |                    |
|   | d) Verification of                       | e) Ohms law and                                 |                             |                    |
|   | Ohms Law and                             | Kirchooff's                                     |                             |                    |
|   | Kirchhoff's Laws.                        | Laws.                                           |                             |                    |
|   | Kircinion's Laws.                        |                                                 |                             |                    |
|   | e)Soldering resistors                    | f) Printed circuit boards and                   |                             |                    |
|   | on PCB.                                  | its application.                                |                             |                    |
|   | f)De-soldering                           |                                                 |                             |                    |
|   | practice.                                | g) De-soldering tools.                          |                             |                    |
|   | g) Experiment using                      |                                                 |                             |                    |
|   | P.T.C and NTC                            | h) Temperature dependent                        |                             |                    |
|   | resistors.                               | resistors and their                             |                             |                    |
|   |                                          | applications.(PTC and NTC)                      |                             |                    |
|   | h) Experiment to                         | . Valta an da a a da a d                        |                             |                    |
|   | check VDR's.                             | i) Voltage dependent                            |                             |                    |
|   |                                          | resistors                                       |                             |                    |

|          | i) Experiment to                  | (VDR).                                                                       |                                      |                        |
|----------|-----------------------------------|------------------------------------------------------------------------------|--------------------------------------|------------------------|
|          | check LDR's.                      |                                                                              |                                      |                        |
|          | j) Test Pots, Presets.            | j) Photoelectric effect, Light                                               |                                      |                        |
|          |                                   | Dependent resistors.                                                         |                                      |                        |
|          |                                   | k) Variable resistors, pots,                                                 |                                      |                        |
|          |                                   | presets, types and                                                           |                                      |                        |
|          |                                   | application. Log and Linear                                                  |                                      |                        |
|          |                                   | resistors.                                                                   |                                      |                        |
|          | <u>INDUCTANCE</u>                 | a) Definition of inductance.                                                 | Dotted lines,                        | Ohms law:              |
|          | a) Identification of              | Properties. Types of                                                         | chain lines etc.                     | Current,<br>voltage,   |
|          | different types of                | inductors and their                                                          | Magnifying                           | resistance,            |
|          | inductors and its                 | application.                                                                 | glass.                               | and related            |
|          | specifications.                   | b) Inductive reactance, measuring inductance and                             |                                      | problems,              |
|          | b) Measure                        | inductive reactance. Meaning                                                 |                                      | multiple               |
|          | inductance using                  | of lead, lag. Effect of                                                      |                                      | and<br>submultiple     |
|          | LCR meter. Calculate              | inductor on power factor.                                                    |                                      | s units,               |
|          | inductive reactance at            | Frequency dependence of                                                      |                                      | electric               |
|          | different input signal            | inductive reactance.                                                         |                                      | power,                 |
|          | frequencies.                      | c) Self and Mutual                                                           |                                      | power                  |
|          |                                   | inductance.                                                                  |                                      | dissipation<br>in      |
|          | c) Demo on self and               | Coefficient of coupling.                                                     |                                      | resistance,            |
|          | mutual induction.                 | d) Transformers. Turns ratio.                                                |                                      | power                  |
| 4        | d) Check step down transformers.  | Transformer winding.                                                         |                                      | formulas.              |
|          | e) Rewind a                       | Winding machines. e) Transformer losses and                                  |                                      |                        |
|          | transformer to given              | efficiency.                                                                  |                                      |                        |
|          | specification using               | f) Uses, losses, efficiency                                                  |                                      |                        |
|          | winging machine.                  | type of cores and uses for LF,                                               |                                      |                        |
|          |                                   | HF, VHF transformer.                                                         |                                      |                        |
|          | f) Finding losses and             | g) Transformers used in high                                                 |                                      |                        |
|          | efficiency of given               | frequency applications.                                                      |                                      |                        |
|          | transformers.                     |                                                                              |                                      |                        |
|          | g) Identifying and                |                                                                              |                                      |                        |
|          | testing high                      |                                                                              |                                      |                        |
|          | frequency                         |                                                                              |                                      |                        |
|          | transformers used in              |                                                                              |                                      |                        |
|          | electronic circuits.              |                                                                              |                                      |                        |
|          | <u>Capacitance</u>                | a) Working principle of                                                      | Reading of simple drawing, free hand | Series<br>circuits:    |
|          | and Resonance                     | capacitors. Electrostatic action, dielectric constant.                       | sketching of                         | Total                  |
|          | <u>circuits.</u>                  | Unit of capacitance and                                                      | simple solids with                   | resistance,            |
|          | a) Identify of different types of | capacitive reactance. Types                                                  | dimensions.                          | same                   |
|          | capacitors from                   | of Capacitors-electrolytic,                                                  | Freehand altatal                     | current in             |
|          | colour code and                   | ceramic, polyester, tantalum,                                                | Freehand sketch of solids viewed     | series<br>circuits, IR |
| 5        | typographic code.                 | mica, surface mounted.                                                       | perpendicularly to                   | voltage                |
|          | b) Test working                   | Colour coding, and tolerance.                                                | their surface and                    | drops, Sum             |
|          | condition of                      | b) Measuring capacitance                                                     | axes.                                | of IR drops            |
|          | capacitor. Measure                | and capacitive reactance.                                                    |                                      | equal to the applied   |
|          | capacitance using                 | c) Behavior of capacitance at                                                |                                      | voltage.               |
|          | RLC meter.                        | <ul><li>different frequencies.</li><li>d) Capacitors in series and</li></ul> |                                      |                        |
|          | c) Measure                        | parallel.                                                                    |                                      |                        |
| <u> </u> | I .                               | Paramon.                                                                     | I                                    |                        |

| capacitive reactance at different frequencies. d) Measure capacitance and capacitive reactance of, capacitors in series and capacitors in parallel. e) Find the resonance frequency of a given Series and parallel                                                                                                    | e) Meaning of Resonance. Application of resonance. Series and parallel resonance circuits                                                                                                    |                                                                        |                                                                                 |
|----------------------------------------------------------------------------------------------------|----------------------------------------------------------------------------------------------------|------------------------------------------------------------------------|---------------------------------------------------------------------------------|
| resonance circuit.                                                                                                    | a) Semiconductor intrinsic                                                                                                    | Electronic                                                             | Polarity of                                                                     |
| Electronic Components —  a) Identify terminals of different types of diodes. Record its specifications referring to diode data sheet. b) Plot forward and reverse characteristics of diode Testing working condition of diodes. c) Construct and test a half wave and full wave diode rectifiers. d) Construct and test a Bridge rectifier with and without filter e) Construct a bridge rectifier with capacitance input filter. f) Draw Zener diode characteristics, Simple voltage regulator using zener diode. | a) Semiconductor, intrinsic and extrinsic semi conductors, P and N type semiconductor. Development of P.N. junction barrier potential. Effect of temperature. Breakdown voltage. b) Different types of Diodes. Diode terminals. Diode specifications using data book. c) Forward and reverse characteristics of diode. Testing diodes using Multimeter. d) Half wave and Full wave rectifiers using diodes. Transformer requirements. Calculating output DC, ripple factor. e) Bridge rectifier. Calculating output DC, ripple factor. f) Filters for rectifiers. Calculating output DC, ripple factor. g) Zener diode-Its characteristics and application for voltage regulation. Calculating the series resistor for required current rating. h) Specifications of a regulated power supply and testing a power supply for its specifications. | Component symbols, Series circuit, Representation of IR voltage drops. | Rolarity of IR voltage drops, Total power in series circuits, related exercise. |
| 7 <u>Transistor and</u> Amplifiers a) Identify types                                                                                                    | <ul><li>a) Working principle of PNP,</li><li>Bipolar transistors.</li></ul>                                                                                                    | Free hand sketch of circuits and wiring                                | Transistor<br>amplifiers,<br>Voltage                                            |

|   | T                                                                                                    | m 6 : 1                                                                                                    | T                                                   | 0 - 1 -                                                                                                    |
|---|----------------------------------------------------------------------------------------------------|----------------------------------------------------------------------------------------------------|-----------------------------------------------------|----------------------------------------------------------------------------------------------------|
|   | transistors based on their physical appearance. Identify the leads of the given assorted types of transistors.  b) Quick test given transistors using Multimeter. Identify opens, shorted junctions.  c) Wire and find the gain of amplifiers in - CB, CE, CC configurations.                                                                                                    | Types of transistors and applications. Leads of transistors and their identification. b) Forward and reverse bias of transistor Junction. General values of junction resistances. Quick testing a transistorusing Multimeter. c) Transistor configuration - CB, CE, CC, alpha, beta. Types of Biasing of transistor amplifiers, comparison and applications. Thermal runaway. Steady and Dynamic characteristics. Testing- get frequency response, gain bandwidth product, signal to noise ratio. | Parallel circuits,                                  | Parallel                                                                                                    |
| 8 | a) Practice on identifying and using the controls on a regulated power supply.  b) Assemble and test a series regulated power supply.  c) Assemble and test a shunt regulated power supply.  d) Assemble and test a shunt regulated power supply.  d) Assemble and test a fixed voltage regulator using 3pin IC.  e) Assemble and test a variable voltage regulator using IC. f) Assemble a simple inverter and converter for use with emergency lamp. g) Identify the parts and controls of a | a) Unregulated, regulated DC  Power supply specifications. Application of different types of power supply for specific application types. b) Series regulator using transistor. Short circuit protection. Overload protection. c) Shunt regulators using transistors. d) Fixed Voltage regulators using IC's. e) Variable voltage regulators using IC's. f) Mains voltage stabilizers. g) Inverters and converters. h) Un-interrupted power supply, types and applications.                       | Parallel circuits, Branch currents, representation. | Parallel circuits: Applied voltage is the same across parallel branches, Each branch current, Total current equal to the sum of the branch currents. |

|   | UPS. Practice switch- |                                    |               |        |
|---|-----------------------|------------------------------------|---------------|--------|
|   | on and switch-off     |                                    |               |        |
|   | procedures.           |                                    |               |        |
|   | DIGITAL               | a) Number systems and              | Logic gates,  | - Do - |
|   | ELECTRONICS           | conversions.                       | Combinational | - 50-  |
|   |                       | Classification of digital          | gates, other  |        |
|   | a)Identify the        | IC's. Use of data book             | circuits.     |        |
|   | specifications of     | for identification of              |               |        |
|   | given digital IC's    |                                    |               |        |
|   | referring to data     | digital IC's. b) Basic LOGIC GATES |               |        |
|   | books.                | ,                                  |               |        |
|   | b) Verify the truth   | and truth table. Boolean           |               |        |
|   | table of two          | algebra.                           |               |        |
|   | input OR, NOR,        | c) Logic families,                 |               |        |
|   | AND, NAND,            | logic levels,                      |               |        |
|   | NOT gates.            | propagation delay.                 |               |        |
|   | c) Verify of truth    | Multiple input                     |               |        |
|   | table of              | gates.                             |               |        |
|   | multiple input        | d) XOR, XNOR                       |               |        |
|   | logic gates.          | gates and                          |               |        |
|   | d) Verify the truth   | application.                       |               |        |
|   | table of XOR and      | e) Simplification of               |               |        |
|   | XNOR Gates.           | Boolean                            |               |        |
|   | e) Realization of     | equations.                         |               |        |
|   | different gate        | f) Combinational logic             |               |        |
|   | type using            | circuits. g) Half adder,           |               |        |
|   | NAND gates.           | full adder, parallel binary        |               |        |
|   | f) verification of    | adder, half subtractor,            |               |        |
|   | Boolean laws.         | full                               |               |        |
| 9 | g) Realization of     | subtractor.                        |               |        |
|   | half adder & full     | h) Commercially                    |               |        |
|   | adder using NAND      | available                          |               |        |
|   | gates. Realization    | adders/subtract                    |               |        |
|   | half subtractor and   | ors.                               |               |        |
|   | full subtractor using | i) Comparator, decoders,           |               |        |
|   | NAND gates.           | encoders, multiplexer,             |               |        |
|   | h) Verification of    | demultiplexer.                     |               |        |
|   | truth table of 7483-  | j) Parity                          |               |        |
|   | 4bit adder.           | generators/checkers. RS            |               |        |
|   | i) Verifying          | Flip - Flop, JK flip-flop,         |               |        |
|   | encoder/ decoder/     | Master- Slave flip-flops.          |               |        |
|   | multiplexer/          | k) Types of                        |               |        |
|   | demultplexer IC       | triggering and                     |               |        |
|   | truth tables.         | applications. D                    |               |        |
|   | j) Realization and    | flip-flops.                        |               |        |
|   | verification of       | l) Counters, ripple,               |               |        |
|   | truth table of        | synchronous, up-                   |               |        |
|   | RS, JK and            | down, scale-n                      |               |        |
|   | MS- JK flip-          | counters.                          |               |        |
|   | flop.                 | m) Principles of A/D & D/A         |               |        |
|   | k) Realization and    | converter. Commercially            |               |        |
|   | verification of       | available A/D & D/A                |               |        |
|   | D- flip flop.         | converters. Applications.          |               |        |
|   | 1) Realization and    | n) Shift                           |               |        |
|   | verficiation of up &  | registers. Types,                  |               |        |

|    | down (sync/async) counter.  m) Verification of A/D & D/A converter.  n) Realization of shift registers using FF.  o) Verification of Right-shift, Left-shift registers.  p) Verification of Serial-in-parallel out and parallel in serial out of data.  q) Representation of logic function's truth table using K-Map. | applications.  o) Commercially available shift registers and applications.  p) Conversion of serial data into parallel and vice-versa. q) Concept of Karnaugh Map (K-Map).                                                                                                    |                                                                                                    |                                                                                          |
|----|----------------------------------------------------------------------------------------------------|----------------------------------------------------------------------------------------------------|----------------------------------------------------------------------------------------------------|------------------------------------------------------------------------------------------|
| 10 | Other Mechanical, Electrical & Electronics Accessories. Working with Gears, Belts, Stepper Motor, Drive. Identification and Testing of Sensors. Working with Relays. Identification of different advanced Intel microprocessor chips. Identification of different advanced microprocessor chips other than from Intel. | Basics of gears, Belts, Stepper Motor, Drive. Sensors, its types and working principles. Relays, types and its working principles. Introduction to Microprocessor, Pentium processor architecture basics. Timing Circuits, Electronic Display (7 segment, LED, LCD, Plasma, LED matrix.                                                           | Types of resistors, colour coding, tolerance representation, Capacitor structure, symbol, types, colour code, Variable capacitors | Temperatur e, pressure. Newton's law of motion, applications , momentum. Simple problems |
| 11 | DeskTop: PC Repair Safety:  • Important Safety Basics  • Identification, specification and application of basic hand tools.  • How to handle components to ensure their longevity                                                                                                    | <ul> <li>a) Introduction to computers, classification, generations, applications. Basic blocks of a digital computer.</li> <li>b) Hand Tools Basics and Specifications.</li> <li>a) Types of cabinets, relation with mother board form factor. Precautions to be taken while opening and closing PC cabinet.</li> <li>b) Main devices,</li> </ul> | Block dig of personal computer, drawings of keyboard, monitor, mouse, FDD, HDD, floppy disc. CD ROM.                              | Logarithm definition, properties, simple problems.                                       |

|       | <ul> <li>What one shouldn't wear while working inside a computer</li> <li>The danger of static electricity</li> <li>How to protect a PC from lightning strikes and power outages</li> </ul>                                                                                                    | components, cards, boards inside a PC(to card or device level only). c) Types and specifications of the cables and connectors used for interconnecting the devices, boards, cards, components inside a PC. d) Precautions to be taken while removing and/or reconnecting cables inside a PC.                                                                                                    |                                    |                                                                         |
|-------|----------------------------------------------------------------------------------------------------|----------------------------------------------------------------------------------------------------|------------------------------------|-------------------------------------------------------------------------|
| 12-13 | Hardware Identification  Identify the front and rear panel controls and ports on a PC  Cases Cooling Cables & Connectors Power Supplies Power Supply Connections Motherboard Connections Motherboard Components CPU (Processor) RAM (Memory) Hard Drive Connections Mechanical vs. Solid State Drives ROM Drives Video Cards Sound Cards  Use Of Debug Card Post Error & Code, SMPS Tester, PCI slot testing tool. | <ul> <li>(a) Types of I/O devices and ports on a standard PC for connecting I/O devices.</li> <li>b) Function of keyboard, brief principle, types, interfaces, connectors, cable.</li> <li>c) Function of Mouse, brief principle, types, interfaces, connectors, cable.</li> <li>d) Function of monitor, brief principle, resolution, size, types, interfaces, connectors, cable.</li> <li>e) Function of Speakers and Mic, brief principle, types, interfaces, connectors, cable.</li> <li>f) Function of serial port, parallel port, brief principle of communication through these ports, types of devices that can be connected, interface standards, connectors, cable.</li> <li>g) Precaution to be taken while connecting/removing connectors from PC ports. Method of ensuring firm connection.</li> </ul> | Front and Rear view of a PC        | Alternating voltage and current: AC fundamental s, RMS, Average values. |
| 14-15 | Hardware Remove-Test- Replace/ Install                                                                                                    | Types of Processors and their specifications ( Intel: Celeron, P4 family, Xeon,                                                                                                    | Explanation of simple orthographic | Arithmetic<br>and<br>geometric                                          |

- Removing RAMInstalling RAM
- Removing a ROM Drive
- Installing a ROM Drive
- Removing a Hard Drive
- Installing a Hard Drive
- Defects related to SMPS, its cable, connector and servicing procedure.
- Removing a Power Supply
- Installing a Power Supply
- Removing a Video Card
- Installing a Video Card
- Install Expansion Cards
- Removing Fans
- Installing Fans
- Removing the Motherboard
- Installing the Motherboard
- Removing the Processor
- Installing the Processor
- Installing a CPU Cooler
- Troubleshooting
- Checking the Power Switch
- Removing the CMOS Battery
- Seating Expansion Cards

dual core, quad core, core 2 duo, i3,i5,i7 and AMD).

- a) Memory devices, types,principle of storing.Data organization 4 bit,8 bit, word.
- b) Semiconductor memories, RAM, ROM, PROM, EMPROM, EEPROM, Static and dynamic.
- c) Example of memory chips, pin diagram, pin function of
- b) Concept of track, sector, cylinder. FD Drive components- read write head, head actuator, spindle motor, sensors, PCB.
- c) Precaution and care to be taken while dismantling Drives.
- d) Drive bay, sizes, types of drives that can be fitted. Precautions to be taken while removing drive bay from PC.
- HDD, advantages, Principle of working of Hard disk drive, cylinder and clusture, types, capacity, popular brands, standards, interface, jumper setting. Drive components- hard disk platens, and recording media, air filter, read write head, head actuator, spindle motor, circuit board, sensor, features like head parking, head positioning, reliability, performances. shock mounting capacity. HDD interface IDE, SCSI-I/2/3 comparative study. Latest trends interface in technology in PC server HDD interface. g) Precautions to be taken while fitting drives into bays and bay inside PC

h) CMOS setting.(restrict to drive settings only).

cabinet.

projection 3<sup>rd</sup> progression angle. , sum of n terms, simple calculations

|       |                                                                                                    | <ul> <li>i) Meaning and need for using Scan disk and defrag.</li> <li>j) Basic blocks of SMPS, description of sample circuit.</li> </ul>                                                                                                    |                                                   |                                                                                                    |
|-------|----------------------------------------------------------------------------------------------------|----------------------------------------------------------------------------------------------------|---------------------------------------------------|----------------------------------------------------------------------------------------------------|
| 16-17 | Windows Installation  A walkthrough of installing Windows 7 / 8 A walkthrough of installing Windows XP Imaging: create a Windows system image How to Backup/Restore your Windows partition with the bootable image disk Duplicating a partition (creating a multiboot system) A multiboot system: the Windows bootmanager vs. an alternative bootmanager Setting up a multiboot/dualboot system Dual Boot Ubuntu and Windows Windows XP registry tweaks | Types of software. System software-OS, Compiler. Application software-like MS office. High level, low level language, Computer application scientific industrial and business. Functions of an operating system. Disk operating system.  a) . Concept of GUI, Modes of starting on different occasions. b) Desktop, Icon, selecting, choosing, drag and drop. c) My computer, network neighbourhood/ network places. d) Recycle bin, briefcase, task bar, start menu, tool bar, and menus. e)Windows Explorer. f) Properties of files and folders. g) Executing application programs. h) Properties of connected devices. i) Applications under windows accessories. j) Windows Help. k) Finding files, folders, computers. l) Control panel. Installed devices and properties. | Block Diagram, Front and Rear view of a monitor,. | Problems of binary addition, decimal to binary, binary to decimal, decimal to hexadecimal, hexadecimal to decimal. |
| 18    | <ul> <li>Data Backup</li> <li>3 types of media to use when backing up your data, and when each method is appropriate</li> <li>How to create</li> </ul>                                                                                                    | Utilities for recovering data from defective/bad hard disks. a) Introduction to removable storage devices, Bulk data storage devices-magnetic, optical, magneto optical drives, WORM drives. b) CD ROM drives-Technology, Types of CD                                                                                                    | Connections of a<br>Computer                      | Binary addition and subtraction.                                                                                   |

|    |                                     | 1. 1                                                           |                   | 1              |
|----|-------------------------------------|----------------------------------------------------------------|-------------------|----------------|
|    | automated                           | drives, working principle                                      |                   |                |
|    | backups to ensure                   | application.                                                   |                   |                |
|    | you always have a                   | c) Minor repairs and                                           |                   |                |
|    | recent backup                       | maintenance of CD ROM                                          |                   |                |
|    | • Learn how to                      | drives.                                                        |                   |                |
|    |                                     | d) Technology, working                                         |                   |                |
|    | manually backup                     | principle, capacity, media                                     |                   |                |
|    | data                                | of ZIP drives.                                                 |                   |                |
|    | <ul> <li>How to make an</li> </ul>  | e) Important parts and                                         |                   |                |
|    | exact copy (clone)                  | functions of a ZIP drive.                                      |                   |                |
|    | of a hard drive                     | f) Minor repairs and                                           |                   |                |
|    | or a nara arrve                     | maintenance of ZIP drive.                                      |                   |                |
|    | 77 7                                |                                                                |                   |                |
|    | <u>Hardware</u>                     | g) Technology, working                                         |                   |                |
|    | <b>Troubleshooting</b>              | principle, capacity, media of                                  |                   |                |
|    |                                     | DAT Drive and back-up                                          |                   |                |
|    | • The danger in not                 | procedures.                                                    |                   |                |
|    | diagnosing                          | h) Important parts and                                         |                   |                |
|    | problems first                      | functions of                                                   |                   |                |
|    | • Learn how to test                 | DAT drive.                                                     |                   |                |
|    |                                     | i) Minor repairs and                                           |                   |                |
|    | your RAM                            | maintenance of DAT                                             |                   |                |
|    | <ul> <li>Check your hard</li> </ul> | drive.                                                         |                   |                |
|    | drive for errors                    | j) Technology, working                                         |                   |                |
|    |                                     | principle, capacity, media                                     |                   |                |
|    | PC Cleaning                         | of DVD ROM drive.                                              |                   |                |
|    | <u> </u>                            | k) Important parts and                                         |                   |                |
|    | . The best cleaning                 | functions of                                                   |                   |                |
|    | • The best cleaning                 | DVD ROM drive.                                                 |                   |                |
|    | supplies to use                     |                                                                |                   |                |
|    | <ul> <li>How to increase</li> </ul> | <ol> <li>Minor repair works on<br/>a DVD ROM drive.</li> </ol> |                   |                |
|    | airflow and                         |                                                                |                   |                |
|    | increase your                       | m) Technology, working                                         |                   |                |
|    | computer's                          | principle, capacity, media of                                  |                   |                |
|    | lifespan                            | CD WRITER and use                                              |                   |                |
|    | • How to clean your                 | different modes of writing                                     |                   |                |
|    |                                     | on a CD. Using of                                              |                   |                |
|    | computer                            | utility for CD writing.                                        |                   |                |
|    |                                     | n) Minor repair works                                          |                   |                |
|    |                                     | on a CD WRITER.                                                |                   |                |
|    |                                     | o) Technology, working                                         |                   |                |
|    |                                     | principle, capacity, media                                     |                   |                |
|    |                                     | of Magneto- Optical Disk                                       |                   |                |
|    |                                     | (MOD) drives.                                                  |                   |                |
|    |                                     | Applications.                                                  |                   |                |
|    |                                     | p) Important parts and                                         |                   |                |
|    |                                     | functions of MOD drive.                                        |                   |                |
|    |                                     | q) Minor repair works on                                       |                   |                |
|    |                                     | MOD.                                                           |                   |                |
|    |                                     | r) Latest trends in backup                                     |                   |                |
|    |                                     | devices/media.                                                 |                   |                |
| 19 | Hard Drives                         | What's Inside a Hard                                           | Diagram of a Hard | Calculation of |
| 10 | IIMIM DIVIUS                        | Drive?                                                         | disk, diagram of  | Hard disk      |
|    | Partitioning hard                   | How Hard Disks Work                                            | internal          | capacity, Read |
|    | disk (primary and                   | • Inside: Hard Drive                                           | components and    | /write time,   |
|    | extended partitions)                | Motherboard                                                    | structure.        | latency time,  |
|    | extenueu partitions)                | 1/10thoround                                                   |                   | seek time.     |
|    |                                     |                                                                |                   |                |

|    | <ul> <li>Hard Drive Failures</li> <li>How To Troubleshoot a Noisy Hard Drive</li> <li>How to Format a Hard Drive</li> <li>How to Completely Erase a Hard Disk Drive</li> <li>Installation and configuration of storage devices. Integration of PATA and SATA drivers.</li> <li>Recover emails, files, and data from a crashed hard drive or computer</li> <li>Virus Removal</li> <li>How to run a full system scan</li> <li>How to fix your browser from redirecting to other websites (browser hijack)</li> <li>Using a modern anti-virus utility</li> <li>When utilities don't fix everything, how to manually remove a virus</li> <li>2 specific things to disable when trying to get rid of a nasty virus</li> <li>2 special utilities that work wonders</li> </ul> | <ul> <li>Desktop Hard Drive Buyer's Guide</li> <li>What is RAID? Using Multiple Hard Drives for Performance and Reliability</li> <li>Partitioning hard disk (primary and extended partitions)</li> <li>Learn how to prevent your PC from getting malware</li> <li>All the different types of malware and how they attack your PC</li> <li>The difference between Anti- Virus and Anti-Spyware software</li> </ul> |                                                                      |                                             |
|----|----------------------------------------------------------------------------------------------------|----------------------------------------------------------------------------------------------------|----------------------------------------------------------------------|---------------------------------------------|
| 20 | <ul> <li>System Utilities</li> <li>How to check to see if your hard drive has bad sectors</li> <li>Fix the master boot record</li> <li>How to run an inplace installation</li> <li>Using Task Manager and event</li> </ul>                                                                                                    | Bad Sectors in Hard disk, Master Boot Record, in- place installation, Registry fixing, performance level check, Shortcut fixing, Fixing Startup process, log, etc.  Users and user account. Privileges, scope, permissions etc. Concept of Virtual                                                                                                    | Pin diagram and block diagram of RAM, ROM, EPROM, Dynamic ROM Chips. | Definition of Scalar and Vector, notations. |

| viewer.                          | Machine.   |  |
|----------------------------------|------------|--|
| Using System                     | Tracinite. |  |
| Monitor and                      |            |  |
| Performance Logs.                |            |  |
| • Configure                      |            |  |
| config.sys file.                 |            |  |
|                                  |            |  |
| User Account                     |            |  |
| Customization                    |            |  |
|                                  |            |  |
| How to create and                |            |  |
| configure user                   |            |  |
| accounts in                      |            |  |
| Windows                          |            |  |
| XP,Vista,7/8                     |            |  |
| Make Changes to                  |            |  |
| an Account                       |            |  |
| <ul> <li>Changing the</li> </ul> |            |  |
| storage location of              |            |  |
| the personal folders             |            |  |
| <ul> <li>Changing the</li> </ul> |            |  |
| storage location of              |            |  |
| installed software               |            |  |
| • Setting up Parental            |            |  |
| Controls in                      |            |  |
| Windows                          |            |  |
| XP,Vista,7, 8                    |            |  |
| • How to Use Fast                |            |  |
| User Switching in                |            |  |
| Windows                          |            |  |
| View Hidden Files                |            |  |
| and Folders                      |            |  |
| • Lock Down                      |            |  |
| Windows 7 / 8                    |            |  |
| With User Account                |            |  |
| Control                          |            |  |
| How to Delete User               |            |  |
| Accounts in                      |            |  |
| Windows                          |            |  |
|                                  |            |  |

| 21 | • How to find your system version in Windows, Linux                                                                                                    | Version of a software,<br>Service pack, Updating of<br>OS, Different configurations<br>of Computer system and its<br>peripherals, Compatible with<br>different hardware/software.                                                                                                    | Diagram of servo<br>motor and stepper<br>motor with<br>external<br>connections | Addition and subtraction of vectors.      |
|----|----------------------------------------------------------------------------------------------------|----------------------------------------------------------------------------------------------------|--------------------------------------------------------------------------------|-------------------------------------------|
|    | <ul><li>Installing a service<br/>pack</li><li>How to perform a<br/>Windows Update</li></ul>                                                                                       | Software Installation – Pre-installation – Prerequisites, Install procedure, Rollback or Uninstall procedure, Tests.                                                                                                    |                                                                                |                                           |
|    | • Installing a software program                                                                                                    | Post-installation – Backup procedure & specifications, Restore procedure, Periodical view check.                                                                                                    |                                                                                |                                           |
|    | <ul> <li>in windows</li> <li>How to run a file from MS-DOS</li> <li>Extracting or uncompressing a compressed file</li> <li>How to compress or make files into one file</li> </ul> | Awareness of legal aspects of using computers such as copyright, patent etc.                                                                                                    |                                                                                |                                           |
|    | <ul> <li>Extracting files from the Windows cabinets</li> <li>Uninstalling Windows software</li> <li>Unable to remove a program from Windows Add/Remove programs</li> </ul>        |                                                                                                    |                                                                                |                                           |
| 22 | Installing Hardware Drivers  • How To Update Drivers in Windows • How To Roll Back a Driver in Windows • Familiarization with Device manager. • Interfacing with                  | <ul> <li>What is a Driver?</li> <li>What hardware device drivers should be updated</li> <li>What is a Device manager?</li> <li>Computer Maintenance Tips and Tricks to Backup, Scan and Clean</li> <li>Power on self test, Peripheral diagnostics, general purpose diagnostics, Operating system diagnostics.</li> </ul> | Top view of a motherboard showing chip set and slots etc.                      | Scalar and cross product. Simple problems |
|    | cellphone, tablet PC, synchronization of contacts.                                                                                                    | Hardware boot process, Windows boot process.                                                                                                    |                                                                                |                                           |

|    | Windows Utilities                                                                                                    |                                                                                                    |                                        |           |                                                                         |
|----|----------------------------------------------------------------------------------------------------|----------------------------------------------------------------------------------------------------|----------------------------------------|-----------|-------------------------------------------------------------------------|
|    | <ul> <li>How to Repair<br/>Corrupted Files<br/>Problems</li> <li>How to check for<br/>corrupted files</li> <li>Restore your<br/>machine back to<br/>normal</li> <li>Hard disk is filling<br/>up, what should one<br/>do?</li> <li>Where's the disk<br/>space?</li> <li>Top 15 Ways to<br/>Speed Up the<br/>Computer</li> <li>How to<br/>Automatically<br/>Clean and Organize<br/>the Desktop,<br/>Downloads, and<br/>Other Folders</li> <li>5 Simple Rules To<br/>Keep Files<br/>Organized</li> <li>5 Reasons -<br/>Computer Is<br/>Running Slow</li> </ul> |                                                                                                    |                                        |           |                                                                         |
| 23 | <ul> <li>Junk File Removal</li> <li>How to Remove Junk Files</li> <li>How to completely remove "deleted" files</li> <li>How to clear web browser cache firefox, ie, chrome,</li> <li>5 steps to clean up your computer files</li> <li>Personalize your Windows XP-based PC</li> <li>Linux OS</li> <li>Using a Linux Live CD</li> <li>Why you want a</li> </ul>                                                                                                    | Junk files, deleted files, configuration of internet browser.  - Introduction to UNIX/LINUX and its structure Files and Processes in Linux Directory structure of Linux O.S.  Outlook – Add and use contacts, Calendar basics, Recall and replace sent messages, Send automatic replies when you're out of the office, The | Diagram different connectors, sockets. | of<br>CPU | AC circuits: Power, VA, KVA, Watts, KW, related exercise, power factor. |
|    | • Why you want a Linux Live CD • Use Ubuntu Live                                                                                                    | ins and outs of BCC, Use Instant Search to find                                                                                                    |                                        |           |                                                                         |

|    | CD to Backup Files from Your Dead Windows Computer  • Using a liveCD as your Linux Desktop  Outlook Configure  & Backup  • Configure outlook  • Backup and Restore Outlook  • How to restore the Outlook default installation, toolbars and settings  • Restore Deleted Items from an Outlook PST-file                                                                                                    | Calendar items, Use Instant Search to find contacts, Use Instant Search to find messages and text, Add holidays to your calendar, Create or delete a search folder, Import and export vCards to Outlook contacts, Make the switch to Outlook 2013, Reach out with contact groups (distribution lists), Send or delete an email stuck in your outbox, Take calendars to the next level, Track email with read receipts, Password protect your mailbox, Use rules to manage your email. |                                     |                                                             |
|----|----------------------------------------------------------------------------------------------------|----------------------------------------------------------------------------------------------------|-------------------------------------|-------------------------------------------------------------|
| 24 | <ul> <li>Laptop PCs:</li> <li>Identification of laptop sections and connectors.</li> <li>Assembling and disassembling a Laptop.</li> <li>Checking of various parts of a laptop.</li> <li>Checking of batteries and adaptors.</li> <li>Replacing different parts of laptops.</li> <li>Upgrading RAM, HDD and other parts.</li> <li>Testing, fault finding and troubleshooting techniques.</li> <li>POST codes and their meaning, fixing of problems based on codes.</li> <li>Enabling support for SATA technology. Installation of OS</li> </ul> | <ul> <li>Introduction of laptop and comparison of various Laptops.</li> <li>Block diagram of laptop &amp; description of all its sections.</li> <li>Study of parts of a laptop.</li> <li>Input system: Touchpad, Trackball, Track point, Docking station, Upgrade memory, hard disk, replacing battery, Configuring wireless internet in a laptop,</li> <li>Latest Tools &amp; Gadgets For Desktop/Laptop Repairs</li> </ul>                                                          | Front and Rear view of a Laptop PC. | Diodes: Rectifier, peak voltage, PIV, Rectifier efficiency. |

|    | using CATA                           |                                  |                  |              |
|----|--------------------------------------|----------------------------------|------------------|--------------|
|    | using SATA                           |                                  |                  |              |
|    | technology drivers.                  |                                  |                  |              |
|    | • Laptop                             |                                  |                  |              |
|    | troubleshooting                      |                                  |                  |              |
|    | <ul><li>Latest Tools &amp;</li></ul> |                                  |                  |              |
|    | Gadgets For                          |                                  |                  |              |
|    | Desktop/Laptop                       |                                  |                  |              |
|    | Repairs                              |                                  |                  |              |
|    | •                                    |                                  |                  |              |
| 25 | Word Processing &                    | a) Introduction to word          | Flow charts      | Voltage      |
|    | Spreadsheet                          | processing and comparison        | showing steps in | regulators,  |
|    | Software:                            | of features. Creating and        |                  | _            |
|    | <u>Software.</u>                     | 0                                | sample programs. | Voltage      |
|    |                                      | $\boldsymbol{\mathcal{E}}$       |                  | doublers,    |
|    | a) Creating and                      | using Word Processing            |                  | multipliers, |
|    | saving document                      | Software.                        |                  | Clipper      |
|    | files using Word                     | b) Formatting test and           |                  | circuits,    |
|    | Processing                           | editing.                         |                  | related      |
|    | Software.                            | c) Setting page and              |                  | exercise.    |
|    | b) Formatting text                   | margins. Tabs and indents.       |                  | 3,0,0,0      |
|    | and editing.                         | d) Creating multicolumn          |                  |              |
|    | c) Setting page and                  | documents.                       |                  |              |
|    | margins. Tabs and                    | e) Inserting pictures in         |                  |              |
|    | indents.                             | documents.                       |                  |              |
|    | d) Creating                          | f) Creating tables.              |                  |              |
|    | multicolumn                          | g) Creating different types      |                  |              |
|    | documents.                           | of documents.                    |                  |              |
|    | e) Inserting                         | h) Saving word                   |                  |              |
|    | pictures in                          | documents in other               |                  |              |
|    | documents.                           | formats.                         |                  |              |
|    |                                      | i) Mail merge.                   |                  |              |
|    | f) Creating tables.                  | j) Printing documents.           |                  |              |
|    | `                                    | -                                |                  |              |
|    | g) Creating                          | k) Introduction to spread sheet. |                  |              |
|    | different types of                   |                                  |                  |              |
|    | documents.                           | Creating Worksheets using        |                  |              |
|    |                                      | Spreadsheet Software.            |                  |              |
|    | h) Saving word                       | l) Formatting cells.             |                  |              |
|    | documents in other                   | m) Using formula in cells.       |                  |              |
|    | formats.                             | n) Creating simple               |                  |              |
|    | i) Mail merge.                       | spreadsheet for an               |                  |              |
|    | j) Printing                          | application.                     |                  |              |
|    | documents.                           | o) Creating relation             |                  |              |
|    | k) Creating                          | between sheets.                  |                  |              |
|    | Worksheets using                     | p) Graphs and tables.            |                  |              |
|    | Spreadsheet                          | q) Advanced features.            |                  |              |
|    | Software.                            | r) Printing spread sheets.       |                  |              |
|    | l) Formatting                        |                                  |                  |              |
|    | cells.                               |                                  |                  |              |
|    | m) Using formula                     |                                  |                  |              |
|    | in cells.                            |                                  |                  |              |
|    | n) Creating simple                   |                                  |                  |              |
|    |                                      |                                  |                  |              |
|    | spreadsheet for an                   |                                  |                  |              |
|    | application.                         |                                  |                  |              |
|    | o) Creating                          |                                  |                  |              |
|    | relation between                     |                                  |                  |              |

|    | sheets.            |          |  |
|----|--------------------|----------|--|
|    | p) Graphs and      |          |  |
|    | tables.            |          |  |
|    | q) Advanced        |          |  |
|    | features.          |          |  |
|    | r) Printing spread |          |  |
|    | sheets.            |          |  |
| 26 | EXA                | MINATION |  |

## Syllabus for the Trade of "COMPUTER HARDWARE & NETWORK MAINTENANCE" Under CTS

<u>Semester – II</u> <u>Duration : 6 months</u>

| Week<br>No. | Practical                                                                                                    | Theory                                                                                                    | Engineering<br>Drawing                                                                                                    | Workshop Sc. & Cal.                                                     |
|-------------|----------------------------------------------------------------------------------------------------|----------------------------------------------------------------------------------------------------|----------------------------------------------------------------------------------------------------|-------------------------------------------------------------------------|
| 27          | Linux operating system Installing UNIX / LINUX Preparing functional system UNIX/LINUX Adding new users, software, material components Making back-up copies of the index and files Dealing with the files and indexes | Linux operating system - Basic Linux commands Linux file system, The Shell, Users and file permissions, vi editor, X window system, Filter Commands, Processes, Shell Scripting.                                                                                                    | Use of drawing instruments, 'T' square, drawing board, construction of simple figures & solids with dimensions, use of different types of scales in inch & millimeters, lettering numbers & alphabets. Diagram of Linux file system. | Entrepreneurshi p and financial assistance from financial institutions. |
| 28-30       | a) Testing front panel controls. Interface pins, cables, measurement of voltages and waveforms. b) Installing a printer and carrying self- test.                                                                      | a) Types of printers, Dot Matrix printers, laser printer, Ink jet printer, line printer. Block diagram and function of each unit head assembly, carriage, and paper feed mechanism. Front panel controls and interfaces. Pin details of interface port. b) Installation of a printer | Block diagram of<br>different types of<br>printers. Showing<br>various functional<br>units                                                                                                    | Selection, Estimation of time and spares for servicing jobs.            |

- c) Replacing ribbon in a DMP.
- d) Refilling ribbon tape of DMP.
- e) Testing and Rectifying defective cable.
- f) Removing and cleaning printer head.
- g) Replacing a new printer head.
- h) Testing and servicing Printer power supply.
- i) Changing rollers and other mechanical parts.
- j) Tracing the control board and identifying defective components.
   Servicing of control board.
- k) Replacement of toner cartridge of laser printers.
- l) Refilling toner cartridge of laser printers.
- m) Drum cleaning and replacement in of laser printers.
- n) Testing and servicing Printer power supply of laser printers.
- o) Changing mechanical parts of laser printers.
- p) Tracing the control board circuit and identifying defective components. Servicing of control board of laser printers.
- q) Replacement of ink cartridge of deskjet/inkjet printers.
- r) Refilling ink cartridge of

- driver. And self test.
- c) Ribbon types used.
- d) Refilling of ribbons.
- e) Printer cable testing defects, effect and servicing.
- f) Printer head, types, cleaning procedures.
- g) Precaution to be taken while removing and replacing printer head assembly.
- h) Pinter power supply, circuit analysis, defects, servicing.
- i) Carriage motor assembly, paper feed assembly, sensors
   Procedure for dismantling and replacing mechanical parts.
- j) Printer control board, circuit, function, probable defects, servicing.
- k) Working principle of LASER printer.
- Toner cartridge, types, replacing toner cartridges
   Refilling toner cartridges, equipment available for refilling and procedure.
- n) Printer drum, function, cleaning and replacing procedure.
- o) Power supply in laser printers, circuit, defects, servicing.
- p) Mechanical parts and sensors on laser printer, function, replacement procedure.
- q) Control board(s) in laser printer, circuit diagram, defects and servicing procedure.
- r) Working principle of INK JET/Deskjet printers. Type of ink used and replacement of ink cartridge.
- s) Refilling of ink, equipment available, quality of refilled cartridges.
- t) Printer drum, function, cleaning and replacing procedure.
- u) Power supply in inkjet

|       | deskiet/inkiet        | printers circuit defects     | <u> </u>           | 1      |
|-------|-----------------------|------------------------------|--------------------|--------|
|       | deskjet/inkjet        | printers, circuit, defects,  |                    |        |
|       | printers.             | servicing.                   |                    |        |
|       | s) Drum cleaning      | v) Mechanical parts and      |                    |        |
|       | and replacement in    | sensors on inkjet printer,   |                    |        |
|       | deskjet/inkjet        | function.                    |                    |        |
|       | printers              | w) Working principle of      |                    |        |
|       | t) Testing and        | Plotter and its common       |                    |        |
|       | servicing Printer     | faults.                      |                    |        |
|       | power supply of       |                              |                    |        |
|       | deskjet/inkjet        |                              |                    |        |
|       | printers              |                              |                    |        |
|       | u) Changing           |                              |                    |        |
|       | mechanical parts of   |                              |                    |        |
|       | deskjet/inkjet        |                              |                    |        |
|       | printers              |                              |                    |        |
|       | v) Tracing the        |                              |                    |        |
|       | control board and     |                              |                    |        |
|       | identifying defective |                              |                    |        |
|       | components.           |                              |                    |        |
|       | Servicing of control  |                              |                    |        |
|       | board of deskjet /    |                              |                    |        |
|       | inkjet printers.      |                              |                    |        |
|       | w) Connecting and     |                              |                    |        |
|       | using high speed line |                              |                    |        |
|       | printers.             |                              |                    |        |
|       | x) Replacing spares   |                              |                    |        |
|       | of line printers.     |                              |                    |        |
|       | y) Self test          |                              |                    |        |
|       | procedures in         |                              |                    |        |
|       | printers.             |                              |                    |        |
|       | Use of diagnostics    |                              |                    |        |
|       | software for serving  |                              |                    |        |
|       | printers.             |                              |                    |        |
| 31-32 | Scanner & MFD         | Working principles of        | Block diagram of   | - Do - |
|       | Scanner –             | Scanner, Barcode Scanner,    | different types of |        |
|       | Installation,         | Network Scanner.             | Scanners and       |        |
|       | configuration, using  | Working principles of        | MFDs. Showing      |        |
|       | Automatic             | Multifunction Printer,       | various functional |        |
|       | Document              | · ·                          | units              |        |
|       |                       | Passbook printer, High       | uillo              |        |
|       | Feeder(ADF), OCR.     | Speed Printer, Line Printer, |                    |        |
|       | Barcode Scanner –     | Network Printer.             |                    |        |
|       | Installation and      | Print Server.                |                    |        |
|       | configuration.        |                              |                    |        |
|       | Network Scanner –     |                              |                    |        |
|       | Installation and      |                              |                    |        |
|       | configuration.        |                              |                    |        |
|       | Troubleshooting of    |                              |                    |        |
|       | Scanner.              |                              |                    |        |
|       | Multifunction Printer |                              |                    |        |
|       | – Installation,       |                              |                    |        |
|       | Replacing supplies    |                              |                    |        |
|       | and spares,           |                              |                    |        |
|       | _                     |                              |                    |        |
|       | troubleshooting,      |                              |                    |        |

|       |                                                                                                    |                                                                                                    | <u> </u>                                                                                                    | 1                                                                                               |
|-------|----------------------------------------------------------------------------------------------------|----------------------------------------------------------------------------------------------------|----------------------------------------------------------------------------------------------------|-------------------------------------------------------------------------------------------------|
| 33    | Passbook Printer – Installation, calibration, configuration & troubleshooting. Replacement of Supplies and maintenance. Network Printer – Installation and configuration, troubleshooting. How to update the flash of Motherboard, printer, scanner and modem etc.  Components of the Computer Network. Familiarization with various Network devices, Connectors and Cables.  Understanding the Layout of network. | Introduction to Computer Networks – Advantages of Networking, Peer-to-Peer and Client/Server Network. Network Topologies – Star, Ring, Bus, Tree, Mesh, Hybrid. Type of Networks – Local Area Networks (LAN), Metropolitan Area Networks | Block diagram of different types of network and network devices. Block diagram of different network topologies. | Quality control standard and institutions.  Warranty & Guarantee and their differences.         |
|       |                                                                                                    | (MAN), Wide Area Networks (WAN) and Internet, Ethernet, Wi-Fi, Bluetooth, Mobile Networking, Wire and wireless Networking. Difference between Intranet and Internet.                                                                     |                                                                                                    |                                                                                                 |
| 34-35 | Crimping &  Punching Crimping practice with straight and cross CAT 5 cables. Punching practice in IO Box and patch panel. Crimping and making cables.                                                                                                    | Communication Media & Connectors – Unshielded twisted-pair (UTP), shielded twisted-pair (STP), Filber Optics and coaxial cable: RJ-45, RJ-11, BNC. Understanding color codes of CAT5 cable. 568A and 568B convention.                    | Diagram of different Network cables and connectors.                                                             | Standards of Cables and connectors.                                                             |
| 36    | Cabling Create cabling in a lab with HUB/Switch and IO Boxes and patch panel. Fitting Switch Rack.                                                                                                    | Introduction to Data<br>Communication – Analog<br>and Digital Signals, Simplex,<br>Half-Duplex and Full-Duplex<br>transmission mode.                                                                                                    | Diagram of different tools to setup a computer network.                                                         | Calculation of<br>Network Speed.<br>Bandwidth,<br>Baud Rate, Half<br>Duplex and full<br>duplex. |

| 37    | Install & configure  a Network. Installing & Configuring a Peer-to-Peer Network using Windows Software. Making cables by crimping. Connect computers using Bluetooth.                                                                                                    | OSI Model - The functions of different layers in OSI model                                                                                                    | Diagram of OSI layers.                                        | Layer wise network equipment, accessories and protocols.       |
|-------|----------------------------------------------------------------------------------------------------|----------------------------------------------------------------------------------------------------|---------------------------------------------------------------|----------------------------------------------------------------|
| 38-39 | Configuration of Data communication equipments. Connecting computers with Network with Drop cable and using Wi Fi configuration.  Basic Programmable switch Configuration Spanning Tree Protocol (STP) Command Line Interface IP Routing Process Verifying Configuration | Network Components – Modems, Firewall, Hubs, Bridges, Routers, Gateways, Repeaters, Transceivers, Switches, Access point, etc. – their types, functions, advantages and applications. IP Routing in Network RIP IGRP | Diagram of a basic and advanced wi-fi network.                | Protocols,<br>transmission<br>and reception<br>process, speed. |
| 40    | IP Addressing & TCP/IP IP Addressing technique(IP4/IP6) and Subnetting and Supernetting the network. Installation and Configuration of TCP/IP Protocol. Practice TCP/IP Utilities : PING, IPCONFIG, HOSTNAME, ROUTE, TRACERT etc.                                        | Protocols, TCP/IP, FTP, Telnet etc., Theory on Setting IP Address(IP4/IP6) & Subnet Mask, Classes of IP Addressing.                                                                                                  | Diagram of subnet and supernet.                               | IP Addressing and subnetting.                                  |
| 41    | Other Network Protocols Working with SMTP, TELNET, FTP, HTTP, SNMP, LDAP etc. Practice on configuring DHCP.                                                                                                    | Simple Mail Transfer Protocol (SMTP), Telnet, File Transfer Protocol (FTP), Hyper Text Transfer Protocol (HTTP), Simple Network Management Protocol                                                                  | Block diagram of different types of internet protocol system. | - Do -                                                         |

| 42-43 | Sharing Resource & Internet connection. Sharing Resource and Advance Sharing Setting. Installing Proxy Server. Exposure and using Internet. Setting Email accounts. Conferencing.                                                                                                    | (SNMP). LDAP(Lightweight Directory Access Protocol). Introduction to Network Security. Concept of Dynamic Host Control Protocol.  Concept of Internet. Architecture of Internet. DNS Server. Internet Access Techniques, ISPs and examples(Broadband/Dialup/Wifi).  Concept of Social Networking Sites, Video Calling & Conferencing. Concept of VIRUS and its Protection using Anti Virus, | Diagram of distributed networking.                               | DSL Speed<br>Calculation.                                   |
|-------|----------------------------------------------------------------------------------------------------|----------------------------------------------------------------------------------------------------|------------------------------------------------------------------|-------------------------------------------------------------|
|       | Installing and Configuring Internet Connection on a PC using Broadband or Dongle.                                                                                                    | UTM and Firewall.                                                                                                    |                                                                  |                                                             |
| 44    | Network Protection and troubleshooting.  Setting up basic protection using public keys and MAC address filters. Integrate wired with wireless network. Power over Ethernet(PoE).  Troubleshooting wired and wireless network.                                                                                                    | Collaborating using wired and wireless networks, Protecting a Network, Network performance study and enhancement.                                                                                                    | Schematic diagram of network models with different configuration | Standards of<br>Wi-fi Network.<br>Antenna and its<br>types. |
| 45    | Control & monitoring of network devices.  Setting up of basic collaboration tool like NetMeeting for activities like chat, application sharing, remote desktop access and control, VoIP. Setup IP camera for basic surveillance scenario, logging and monitoring of devices / locations.  Use Linux Network Tools to check / maintain / Manage | Surveillance using network devices, collaboration on network for team optimization and support activities. Remote management of devices.                                                                                                    | Block Diagram of<br>Surveillance<br>System.                      | Industrial Acts.                                            |

|       | Network.                                                                                                    |                                                                                                    |                                                                                 |                                                     |
|-------|----------------------------------------------------------------------------------------------------|----------------------------------------------------------------------------------------------------|---------------------------------------------------------------------------------|-----------------------------------------------------|
| 46-47 | Install and configure Windows  Server Configure services like Active Directory, DNS and DHCP. Configuration of broadband modem and sharing internet connection.                                                                                                    | Server concepts, Installation steps, configuration of server. Concept of Active Directory and DNS. Setting up of DHCP, Routing and remote access.                                                                                                    | Diagram of a<br>Centralised<br>Networking,<br>Client-Server<br>network diagram. | Data<br>communication<br>Techniques.<br>CSMA / CD.  |
| 48    | Network Security Practice on firewall technologies to secure the network perimeter. Practice LAN security considerations and implement endpoint and Layer 2 security features. Wi-fi configuration to implement security considerations.                                                                                                    | Network Security  Modern Network Security Threats and the basics of securing a network.  Secure Administrative Access, LAN security considerations.  Cryptography.  Wi-fi security considerations.                                                                                                    | Various sysmbols of Networking.                                                 | Data Encryption and Decryption Techniques.          |
| 49    | Internet and Web Browser Practice web browsing using popular web browsing software, Configuring web browser. Search for content using popular search engines. Use favourite folder for browsing quickly. Downloading & Printing Webpages. Using e-mail — Opening & configuring email client, mailbox: inbox and outbox, Creating and sending e-mail, Replying to an e-mail message, Forwarding and e- mail message, Sorting and searching emails. | Internet and Web Browser  World wide web and website Web Browsing and popular web browsing software. Introduction to Search Engines, Popular Search engines. Concept of Favourites Folder. What is an Electronic Mail. Email Addressing, BCC and CC, Inbox, Outbox, Address book, SPAM. IT Act & Law Introduction to Cyber Security. Introduction to Cyber Laws & IT Act. Importance of privacy and techniques to manage it. | Block diagram of WAN.                                                           | Concept of Asynchronous & Synchronous Transmission. |

|    | Sending document/softcopy by email, activating spell checking, using address book, Handling SPAM, Removal of Cookies.                                                                                                    |                                                                                                    |                              |                                             |
|----|----------------------------------------------------------------------------------------------------|----------------------------------------------------------------------------------------------------|------------------------------|---------------------------------------------|
| 50 | Project Work (any one)  a) Disassemble a given Desktop / Laptop PC totally following the safety precautions. b) Reassemble the Desktop / Laptop                                                                                                    | ITIL V3 Practices for Service  Management –  Service Management  Concepts – Introduction,  Service Strategy (SS), Service  Design (SD), Service  Transition (ST), Service  Operations (SO), Continual  Service Improvement (CSI).                                                           | Diagram related with Project | Calculation & Science related with Project. |
| 51 | PC and test for its satisfactory performance. c) Install Operating System and necessary driver, taking backup and restore system. d) Rectify a defective system and make it as smooth working system. e) Troubleshoot / Repair / Replace an SMPS/RAM. f) Check Hard disk error, partition, format different types of Hard disk drives. | Root Cause Analysis(RCA) – Definition, Four major steps – Data collection, causal factor charting, root cause identification, recommendation generation and implementation. Root cause map, Root cause summery table. Cause & Effect diagram (fishbone diagram), 5 why's or Gemba Gembutsu. | - Do -                       | - Do -                                      |
| 52 |                                                                                                    | EXAMINATION                                                                                                    |                              |                                             |

#### TRADE: "COMPUTER HARDWARE & NETWORK MAINTENANCE"

#### LIST OF TOOLS AND EQUIPMENT

#### A. TRAINEES TOOL KIT FOR 20 TRAINEES +1 INSTRUCTOR

| SI.No | Specification                        | Quantity |
|-------|--------------------------------------|----------|
| 1     | Connecting screwdriver 100 mm        | 21 nos.  |
| 2     | Neon tester 500 V.                   | 21 nos.  |
| 3     | Screw driver set (set of 5)          | 21 nos.  |
| 4     | Insulated combination pliers 150 mm  | 21 nos.  |
| 5     | Insulated side cutting pliers 150 mm | 21 nos.  |
| 6     | Long nose pliers 150 mm              | 21 nos.  |
| 7     | Soldering iron 25 W. 240 V.          | 21 nos.  |
| 8     | Electrician knife                    | 21 nos.  |
| 9     | Tweezers 100mm                       | 21 nos.  |
| 10    | Digital Multimeter                   | 21 nos.  |
| 11    | Soldering Iron Changeable bits 15 W  | 21 nos.  |
| 12    | De- soldering pump                   | 21 nos.  |

#### **B. LIST OF TOOLS REQUIRED**

| SI.No | Specification                     | Quantity |
|-------|-----------------------------------|----------|
| 1.    | Crimping tool (pliers)            | 2 Nos.   |
| 2.    | Soldering Iron 25W                | 6 Nos.   |
| 3.    | Magneto spanner set               | 2 Nos.   |
| 4.    | Screw driver 150mm                | 4 Nos.   |
| 5.    | Steel rule 150mm                  | 2 Nos.   |
| 6.    | Scriber straight 150mm            | 2 Nos.   |
| 7.    | Soldering Iron 240W               | 1 Nos.   |
| 8.    | Allen key set (set of 9)          | 2 Nos.   |
| 9.    | Tubular box spanner (set of 6nos) | 1 No     |
| 10.   | Magnifying lenses 75mm            | 3 Nos.   |
| 11.   | Continuity tester                 | 6 Nos.   |
| 12.   | Soldering iron 10W                | 6 Nos.   |
| 13.   | Cold chisel 20mm                  | 1 No.    |
| 14.   | Scissors 200mm                    | 1 No.    |
| 15.   | Handsaw 450mm                     | 1 No.    |

#### **B. Tools & Equipments**

| Tools and Equipment: (Computer Hardware: Installation and Maintenance) |                       |       |
|------------------------------------------------------------------------|-----------------------|-------|
| SI.<br>No.                                                             | Name of the Equipment | Qty   |
| HARDWARE                                                               |                       |       |
| 1                                                                      | Server Computer       | 01 no |

| 3  | Desktop Computer                                                 | 10 nos         |
|----|------------------------------------------------------------------|----------------|
| 4  | Laptop, Notebook                                                 | 01 each        |
| 5  | Intel Mobile Desktop based PC with LCD monitor                   | 01 each        |
| 6  |                                                                  | 01 flo         |
| 7  | Printers: Laserjet, deskjet, passbook, mfd Network Printer       |                |
|    |                                                                  | 01 no          |
| 9  | 5KVA online UPS                                                  | 02 nos         |
| 10 | LAN Cards, Wi-fi LAN Cards                                       | 06 nos each.   |
| 11 | LCD/DLP Projector                                                | 01 no          |
| 12 | Power Meter                                                      | 02 nos         |
| 13 | Crimping Tools                                                   | 06 nos         |
| 14 | Computer Toolkits                                                | 06 Nos.        |
| 15 | Computer Spares:                                                 | As required    |
| 16 | Motherboards (of different make)                                 | 4 nos          |
| 17 | Cabinets                                                         | 4 nos          |
| 18 | Processors (of different make)                                   | 4 nos          |
| 19 | Hard Disk (500 GB or better)                                     | 4 nos          |
| 20 | Optical Drives                                                   | 4 nos          |
| 21 | LCD/LED Monitors                                                 | 2 nos          |
| 22 | Pen Drives                                                       | 4 nos          |
| 23 | External Hard disk                                               | 2 nos          |
| 24 | External DVD Writer                                              | 2 nos          |
| 25 | Keyboards                                                        | 4 nos          |
| 26 | Mouse                                                            | 4 nos          |
| 27 | Anti static pads                                                 | 4 nos          |
| 28 | Anti static wrist wraps                                          | 4 nos          |
| 29 | SMPS                                                             | 4 nos          |
| 30 | Digital Multimeters                                              | 10 nos         |
| 31 | Blu-Ray drive and player                                         | 2 nos          |
| 32 | External Hard Disk                                               | 2 nos          |
| 34 | Digital Camera                                                   | 2 nos          |
| 35 | HD Display                                                       | 2 nos          |
| 36 | Network storage                                                  | 2 nos          |
| 37 | Card Reader                                                      | 2 nos          |
| 38 | Game video card                                                  | 2 nos          |
| 39 | Web Cam                                                          | 2 nos          |
| 40 | Surround sound speakers                                          | 2 nos          |
| 42 | Different types of memory cards                                  | 2 nos each     |
| 43 | Laptop kits                                                      | 12 nos each    |
| 40 |                                                                  | 12 1105        |
| 11 | Laptop spares: Cabinet with display, memory, hard                | As required    |
| 44 | disk, battery pack, keyboard membrane, chargers SMPS Trainer kit | As required    |
| 47 | UPS Trainer kit                                                  | 2 nos<br>2 nos |
|    |                                                                  |                |
| 49 | Power electronics Trainer kit                                    | 2 nos          |
| 50 | Post error debugging card                                        | 4 Nos          |
| 51 | SMPS Tester                                                      | 4 Nos.         |
| 52 | PCI slot Testing tool                                            | 4 Nos.         |
|    |                                                                  |                |

| SOFTWARE |                                 |            |
|----------|---------------------------------|------------|
| 1        | Windows Server Operating System | 2 licenses |
| 2        | Windows Operating System        | 2 licenses |
| 3        | Linux Operating System          | 2 nos.     |
| 4        | Network Management Software     | 01 No.     |

| 5   | MS Office                        | 2 nos       |
|-----|----------------------------------|-------------|
| 6   | Anti virus software              | 2 nos       |
| 7   | Data recovery software           | 2 nos       |
| FUR | NITURE and Other Equipments      |             |
| 1   | Computer Tables                  | 10 nos      |
| 2   | Computer Chairs                  | 20 nos      |
| 3   | Printer Table                    | 1 no        |
| 4   | Class room chairs                | 20 nos      |
| 5   | Air conditioners (optional)      | 2 nos       |
| 6   | Scanner                          | 1 no        |
| 7   | Modem                            | 1 no        |
| 8   | Telephone Line                   | 1 no        |
| 9   | Broadband Internet connection    | 1 no        |
| 10  | Fire fighting equipments         | As required |
| 11  | Hardware and Network Trainer Kit | 6 nos       |

#### **C.Tools & Equipments**

| (Computer Networking) |                                               |             |
|-----------------------|-----------------------------------------------|-------------|
| SI.                   |                                               |             |
| No.                   | Name of the Equipment                         | Qty         |
|                       | HARDWARE                                      |             |
| 1.                    | Wireless Network Adapter                      | 10 nos      |
| 2.                    | Wireless Access Point                         | 6 nos       |
| 3.                    | Router                                        | 6 nos       |
| 4.                    | Managed Layer 2 Ethernet Switch 24 port       | 2 nos       |
| 5.                    | Managed Layer 3 Ethernet Switch 24 port       | 2 nos       |
| 6.                    | Network Training System                       | 2 nos       |
| 7.                    | LAN Protocol Simulation and Analyser Software | 2 nos       |
| 8.                    | Network and Internet security trainer         | 2 nos       |
| 9.                    | LAN cable tester                              | 2 nos       |
| 10.                   | Network cables – UTP                          | As required |
| 11.                   | Network Cables – coaxial, flat, ribbon        | As required |
| 12.                   | LAN Cards, wi-fi LAN Card                     | 05 nos each |
| 13.                   | Connectors for cables                         | As required |
| 14.                   | Power Meter                                   | 2 nos       |
| 15.                   | Media Convertor                               | 4 each      |
| 16.                   | 24 port UTP jack panel                        | 2 nos       |
| 17.                   | SC Couplers                                   | 12 nos      |
| 18.                   | SC Pigtails                                   | 12 nos      |
| 19.                   | RJ-45 connector                               | As required |
| 20.                   | Fluke Meter                                   | 2 nos       |
| 21.                   | Crimping Tools                                | 6 nos       |
| 22.                   | Switch with POE ports                         | 2 nos       |
| 23.                   | POE adapters                                  | 2 nos       |
| 24.                   | Network Camera (Outdoor / Indoor)             | 2 no each   |
| 25.                   |                                               |             |

| Raw materials |                                                                                  |             |  |
|---------------|----------------------------------------------------------------------------------|-------------|--|
| 1.            | White Board Marker                                                               | 1 Dozens    |  |
| 2.            | Duster Cloth(2' by 2')                                                           | 20 Pcs      |  |
| 3.            | Cleaning Liquid 500 ml                                                           | 2 Bottles   |  |
| 4.            | Xerox Paper (A4)                                                                 | As required |  |
| 5.            | Full Scape Paper (White)                                                         | 1 reams     |  |
| 6.            | PCB, solder flux etc & electronic components                                     | As required |  |
| 7.            | Wires, cables Plug sockets switches of various types and other consumables       | As required |  |
| 8.            | Resistors, Capacitors, Inductors, Diodes, LED, Transistors, Thyristors, ICs etc. | As required |  |
| 9.            | Spare Transformers and power devices required for servicing SMPS                 | As required |  |
| 10.           | Various types of Button Cells                                                    | As required |  |
| 11.           | Dry Cell                                                                         | As required |  |
| 12.           | Hand Brush                                                                       | As required |  |
| 13.           | Silicon grease                                                                   | As required |  |
| 14.           | Heat sink agent                                                                  | As required |  |
| 15.           | RAM 512 MB                                                                       | As required |  |
| 16.           | Cartridges for printer                                                           | As required |  |
| 17.           | Optical Mouse P/S2 or USB                                                        | As required |  |
| 18.           | P/S2 OR USB Key Board                                                            | As required |  |
| 19.           | SMPS                                                                             | As required |  |
| 20.           | CMOS Battery                                                                     | As required |  |
| 21.           | 3 Pin Power Chord                                                                | As required |  |
| 22.           | Cat 5/5e/6 cable                                                                 | 300 meters  |  |

| 23. | Flat Cable                             | 100 meters  |
|-----|----------------------------------------|-------------|
| 24. | Stapler Small                          | 2 pcs       |
| 25. | Stapler Big                            | 1 pcs       |
| 26. | AAA battery for remote                 | As required |
| 27. | AA battery for clock                   | As required |
| 28. | 8 GB pen drives                        | 4 Nos       |
| 29. | CDs                                    | 20 Nos      |
| 30. | DVDs                                   | 10 Nos.     |
| 31. | Wall Clock                             | 1 pcs       |
| 32. | Anti static pads                       | As required |
| 33. | Anti static wrist wraps                | As required |
| 34. | Soldering wire and paste               | As required |
| 35. | RJ – 45 Connector                      | As required |
| 36. | Telephone cable                        | As required |
| 37. | Co-axial cable                         | As required |
| 38. | RJ-11 connector                        | As required |
| 39. | BNC connector, T connector, terminator | As required |
| 40. | Keystone jack                          | As required |
| 41. | Patch / Jack Panel                     | As required |
| 42. | Patch / Mounting cord                  | As required |
| 43. | RJ-45 Info outlet with faceplate       | As required |
| 44. | RJ-45 I/O Box                          | As required |
| 45. | RJ – 45 Cable extender                 | As required |

| 46. | 8-port HUB                      | 04 Nos.     |
|-----|---------------------------------|-------------|
| 47. | LAN Card                        | 04 Nos.     |
| 48. | Wi-fi LAN Card both PCI and USB | 02 Nos.each |